SCHOOL OF VISUAL PHILOSOPHY

## **REDUCTION SCREEN PRINTING**

 $101$ 

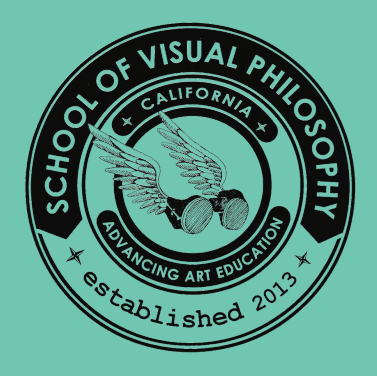

EATING THE COLOR SEPARATIONS

**Exercise #2**

## **REDUCTION SCREEN PRINT**

## EXERCISE #2

Now that you have played around with color and hopefully decided on your scheme, it is time to create your color separations so you know where to block out the screen in order to achieve those different colors.

Step 1: Choose your paper. You can use anything transparent or semi-transparent. I like frosted Duralar, but you can use tracing paper, acetate or anything you can see through.

\*Try using a light table if you have access and only "regular" paper. You can even tape your print out and tracing overlay to a window as a "light table hack".

**Step 2:** Choose your drawing tools. I like different colored markers, you can choose anything that you can see that will not transfer to the screen (like soft pastel, don't use that!)

Step 3: Start separating! Now put your print out under your first layer of tracing paper.

\*Screen printing is nice because you don't need to "reverse" the image, what you see is how it will print.

Remember your first separation you will only be drawing around the "white" or negative shapes.

**Step 4:** Proceed with layering up the subsequent separations. Each new layer will essentially be "blocking" out the previous color, so if you started with white, your next separation will be blocking out color #1 and so on.